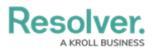

## **Update Devices & Event Types**

Last Modified on 06/01/2020 5:35 pm EDT

If you've added or updated device or event type data on the source system, you can automatically generate that data by clicking **Get Latest** beside the connector on the **Connectors** page.

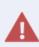

Using **Get Latest** to retrieve new or updated data from the source system will retrieve **all** devices and event types, including those that were previously generated, and the process may take several minutes to complete, depending on the amount of data. If you're retrieving or updating only a small number of devices, it's recommended that you manually register or edit them individually. Note, however, that updated event types can only be generated through **Get Latest**.